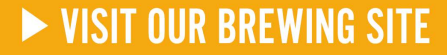

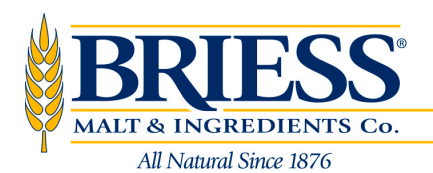

### **PRODUCT INFORMATION SHEET**

625 S Irish Rd · Chilton, WI 53014-1702 · Tel: 920.849.7711 · Fax: 920.849.4277 · Toll Free: 800.657.0806

www.Briess.com

# YELLOW CORN RAW NON-GMO

**APPLICATIONS**<br>Use for American Pilsners and Lagers

This typical analysis is not to be construed as product specification. Typical analysis represents average values, not to be considered as guarantees, expressed or implied, nor as a condition of sale. The data listed under typical analysis are subject to the standard analytical deviations. The product information contained herein is correct, to the best of our knowledge. As the statements are intended only as a source of information, no statement is to be construed as violating any patent or copyright.

### TYPICAL ANALYSIS

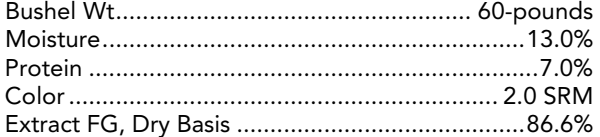

### **STORAGE AND SHELF LIFE**<br>Store in a temperate, low humidity, pest free

environment at temperatures of <90 ºF. Improperly stored malts are prone to loss of freshness and flavor. Whole kernel roasted malts may begin experiencing a slight flavor loss after 18 months.

#### SENSORY CHARACTERISTICS

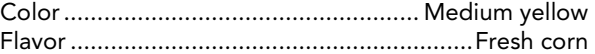

## **SUGGESTED USAGE RATES**<br>Up to 50% for American Pilsners and Lagers

ITEM NUMBER 7726 .............................................Flour, 50-pound bag

## CERTIFICATION Kosher: UMK Pareve

### **CHARACTERISTICS**

- Lighten beer's body
- Decrease haziness
- Stabilize flavor and add depth